#### **Program Correctness**

**OOSC2 Chapter 11** 

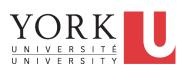

EECS3311: Software Design Fall 2017

CHEN-WEI WANG

# Weak vs. Strong Assertions

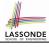

- Describe each assertion as a set of satisfying value.
  - x > 3 has satisfying values  $\{4, 5, 6, 7, \dots\}$
  - x > 4 has satisfying values  $\{5, 6, 7, \dots\}$
- An assertion *p* is **stronger** than an assertion *q* if *p*'s set of satisfying values is a subset of *q*'s set of satisfying values.
  - Logically speaking, p being stronger than q (or, q being weaker than p) means  $p \Rightarrow q$ .
  - $\circ$  e.g.,  $x > 4 \Rightarrow x > 3$
- What's the weakest assertion?

[TRUE]

What's the strongest assertion?

[FALSE]

- In *Design by Contract*:
  - A <u>weaker</u> <u>invariant</u> has more acceptable object states
     e.g., <u>balance</u> > 0 vs. <u>balance</u> > 100 as an invariant for ACCOUNT
  - A weaker precondition has more acceptable input values
  - A <u>weaker</u> postcondition has more acceptable output values

2 of 43

# **Motivating Examples (1)**

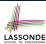

Is this feature correct?

**Q**: Is i > 3 is too weak or too strong?

A: Too weak

 $\therefore$  assertion i > 3 allows value 4 which would fail postcondition.

3 of 43

# **Motivating Examples (2)**

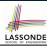

Is this feature correct?

**Q**: Is i > 5 too weak or too strong?

A: Maybe too strong

 $\therefore$  assertion i > 5 disallows 5 which would not fail postcondition. Whether 5 should be allowed depends on the requirements.

#### **Software Correctness**

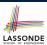

- Correctness is a <u>relative</u> notion:
   <u>consistency</u> of <u>implementation</u> with respect to <u>specification</u>.
  - ⇒ This assumes there is a specification!
- We introduce a formal and systematic way for formalizing a program S and its specification (pre-condition Q and

post-condition **R**) as a **Boolean predicate**: {**Q**} **s** {**R**}

- e.g.,  $\{i > 3\}$  i := i + 9  $\{i > 13\}$
- $\circ$  e.g.,  $\{i > 5\}$  i := i + 9  $\{i > 13\}$
- If  $\{Q\}$  S  $\{R\}$  can be proved TRUE, then the S is correct. e.g.,  $\{i > 5\}$  i := i + 9  $\{i > 13\}$  can be proved TRUE.
- If  $\{Q\}$  s  $\{R\}$  cannot be proved TRUE, then the S is incorrect. e.g.,  $\{i > 3\}$  i := i + 9  $\{i > 13\}$  cannot be proved TRUE.

5 of 43

# **Hoare Logic**

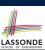

- Consider a program S with precondition Q and postcondition R.
  - {Q} s {R} is a correctness predicate for program S
  - {**Q**} S {**R**} is True if program **S** starts executing in a state satisfying the precondition **Q**, and then:
    - (a) The program S terminates.
    - **(b)** Given that program **S** terminates, then it terminates in a state satisfying the postcondition R.
- · Separation of concerns
- (a) requires a proof of termination.
- **(b)** requires a proof of **partial** correctness.

Proofs of (a) + (b) imply **total** correctness.

6 of 43

# **Hoare Logic and Software Correctness**

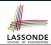

Consider the *contract view* of a feature *f* (whose body of implementation is **S**) as a Hoare Triple:

$$\{Q\} S \{R\}$$

**Q** is the <u>precondition</u> of f. S is the implementation of f. **R** is the <u>postcondition</u> of f.

{true} s {R}

All input values are valid

[ Most-user friendly ]

∘ { **false**} S { **R**}

All input values are invalid

[ Most useless for clients ]

∘ {**Q**} S {**true**}

All output values are valid [ Most risky for clients; Easiest for suppliers ]

• {**Q**} s {**false**}

All output values are invalid

[ Most challenging coding task ]

{true} s {true}

All inputs/outputs are valid (No contracts)

[ Least informative ]

# **Hoare Logic A Simple Example**

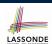

Given  $\{??\}n := n + 9\{n > 13\}$ :

- n > 4 is the *weakest precondition (wp)* for the given implementation (n := n + 9) to start and establish the postcondition (n > 13).
- Any precondition that is *equal to or stronger than* the *wp* (n > 4) will result in a correct program.
  - e.g.,  $\{n > 5\}n := n + 9\{n > 13\}$  can be proved **TRUE**.
- Any precondition that is weaker than the wp (n > 4) will result in an incorrect program.

e.g.,  $\{n > 3\}n := n + 9\{n > 13\}$  cannot be proved **TRUE**.

Counterexample: n = 4 satisfies precondition n > 3 but the output n = 13 fails postcondition n > 13.

# **Proof of Hoare Triple using** *wp*

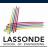

$${Q} S {R} \equiv Q \Rightarrow wp(S,R)$$

- wp(S,R) is the weakest precondition for S to establish R.
- S can be:
  - Assignments (x := y)
  - Alternations (if ... then ... else ... end)
  - Sequential compositions  $(S_1 ; S_2)$
  - Loops (from ... until ... loop ... end)
- We now show how to calculate the wp for the above programming constructs.

9 of 43

# **Denoting New and Old Values**

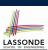

In the postcondition, for a program variable x:

- We write  $x_0$  to denote its **pre-state** (old) value.
- We write x to denote its post-state (new) value.
   Implicitly, in the precondition, all program variables have their pre-state values.

e.g., 
$$\{b_0 > a\}$$
 b := b - a  $\{b = b_0 - a\}$ 

- · Notice that:
  - ∘ We don't write *b*<sub>0</sub> in preconditions
    - : All variables are pre-state values in preconditions
  - We don't write  $b_0$  in program
    - $\because$  there might be *multiple intermediate values* of a variable due to sequential composition

wp Rule: Assignments (1)

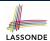

$$Wp(x := e, R) = R[x := e]$$

R[x := e] means to substitute all *free occurrences* of variable x in postcondition R by expression e.

11 of 43

# wp Rule: Assignments (2)

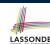

How do we prove  $\{Q\} \times := e\{R\}$ ?

$$\{Q\} \times := e \{R\} \iff Q \Rightarrow \underbrace{R[X := e]}_{wp(x := e, R)}$$

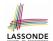

#### wp Rule: Assignments (3) Exercise

What is the weakest precondition for a program x := x + 1 to establish the postcondition  $x > x_0$ ?

$$\{??\} \times := \times + 1 \{x > x_0\}$$

For the above Hoare triple to be *TRUE*, it must be that

?? 
$$\Rightarrow wp(x := x + 1, x > x_0).$$

True

$$wp(x := x + 1, x > x_0)$$
  
= {Rule of wp: Assignments}  
 $x > x_0[x := x_0 + 1]$   
= {Replacing x by  $x_0 + 1$ }  
 $x_0 + 1 > x_0$   
= {1 > 0 always true}

Any precondition is OK.

False is valid but not useful.

13 of 43

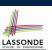

# wp Rule: Assignments (4) Exercise

What is the weakest precondition for a program x := x + 1 to establish the postcondition  $x > x_0$ ?

$$\{??\} \times := \times + 1 \{x = 23\}$$

For the above Hoare triple to be *TRUE*, it must be that

?? 
$$\Rightarrow wp(x := x + 1, x = 23).$$

$$wp(x := x + 1, x = 23)$$
= {Rule of wp: Assignments}
 $x = 23[x := x_0 + 1]$ 
= {Replacing x by  $x_0 + 1$ }
 $x_0 + 1 = 23$ 
= {arithmetic}
 $x_0 = 22$ 

Any precondition weaker than x = 22 is not OK.

#### wp Rule: Alternations (1)

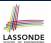

$$wp(\texttt{if} \mid B \mid \texttt{then} \mid S_1 \mid \texttt{else} \mid S_2 \mid \texttt{end}, \mid R) = \begin{pmatrix} B \Rightarrow wp(S_1, \mid R) \\ \land \\ \neg \mid B \mid \Rightarrow wp(S_2, \mid R) \end{pmatrix}$$

The wp of an alternation is such that *all branches* are able to establish the postcondition R.

15 of 43

#### wp Rule: Alternations (2)

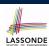

How do we prove that  $\{Q\}$  if B then  $S_1$  else  $S_2$  end  $\{R\}$ ?

```
\{\mathcal{Q}\} if B then \{\mathcal{Q} \land B\} S_1 \{R\} else \{\mathcal{Q} \land \neg B\} S_2 \{R\} end \{R\}
```

$$\left\{ \begin{array}{l} \textbf{Q} \right\} \texttt{ if } \quad \textbf{B} \quad \texttt{then } S_1 \; \texttt{ else } S_2 \; \texttt{ end } \left\{ \begin{array}{l} \textbf{\textit{R}} \\ \textbf{\textit{R}} \\ \textbf{\textit{A}} \\ \textbf{\textit{A}} \\ \textbf{\textit{A}} \\ \textbf{\textit{B}} \end{array} \right\} S_1 \; \left\{ \begin{array}{l} \textbf{\textit{R}} \\ \textbf{\textit{R}} \\ \textbf{\textit{A}} \\ \textbf{\textit{A}} \end{array} \right\} \iff \left( \begin{array}{l} (\textbf{\textit{Q}} \land \textbf{\textit{B}}) \Rightarrow \textit{wp}(S_1, \textbf{\textit{R}}) \\ \textbf{\textit{A}} \\ (\textbf{\textit{Q}} \land \neg \textbf{\textit{B}}) \Rightarrow \textit{wp}(S_2, \textbf{\textit{R}}) \end{array} \right)$$

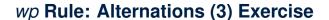

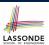

Is this program correct?

```
\{x > 0 \land y > 0\}
if x > y then
bigger := x; smaller := y
else
bigger := y; smaller := x
end
\{bigger \ge smaller\}
```

```
\begin{cases} \{(x > 0 \land y > 0) \land (x > y)\} \\ \text{bigger} := x ; \text{smaller} := y \\ \{bigger \ge smaller\} \end{cases}
\land \begin{cases} \{(x > 0 \land y > 0) \land \neg (x > y)\} \\ \text{bigger} := y ; \text{smaller} := x \\ \{bigger \ge smaller\} \end{cases}
```

17 of 43

#### wp Rule: Sequential Composition (1)

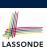

$$wp(S_1 ; S_2, \mathbb{R}) = wp(S_1, wp(S_2, \mathbb{R}))$$

The wp of a sequential composition is such that the first phase establishes the wp for the second phase to establish the postcondition R.

18 of 43

# wp Rule: Sequential Composition (2)

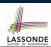

How do we prove  $\{Q\}$   $S_1$ ;  $S_2$   $\{R\}$ ?

$$\{Q\}$$
  $S_1$ ;  $S_2$   $\{R\}$   $\iff$   $Q \Rightarrow \underbrace{wp(S_1, wp(S_2, R))}_{wp(S_1; S_2, R)}$ 

19 of 43

# wp Rule: Sequential Composition (3) Exercise sonde

 $\therefore$  *True*  $\Rightarrow$  y > x does not hold in general.

: The above program is not correct.

#### Loops

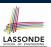

- A loop is a way to compute a certain result by successive approximations.
  - e.g. computing the maximum value of an array of integers
- Loops are needed and powerful
- But loops very hard to get right:
  - Infinite loops [termination]
     "off-by-one" error [partial correctness]
     Improper handling of borderline cases [partial correctness]
  - Not establishing the desired condition

[ partial correctness ]

21 of 43

# **Loops: Binary Search**

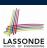

 $i := 1; j := n; found := \mathbf{false}$ i := I; j := nuntil i = j loop until i = j and not found loop m := (i + j) // 2if  $t @ m \le x$  then if t @ m < x then i := m else i := m + 1elseif t @ m = x then j := mfound := true else end j := m - 1Result := (x = t @ i)end Result := found BS4 from i := 0: i := n + 1i := 0: i := nuntil i = j loop until i = j loopm := (i + i + I) // 2m := (i + j) // 2if  $t @ m \le x$  then if  $t @ m \le x$  then i := m + 1i := m + 1if  $i \ge 1$  and  $i \le n$  then if  $i \ge 1$  and  $i \le n$  then Result := (x = t @ i)Result := (x = t @ i)Result := falseResult := falseend

4 implementations for binary search: published, but *wrong*!

See page 381 in *Object Oriented*Software Construction

#### 22 of 43

# **Correctness of Loops**

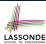

How do we prove that the following loops are correct?

```
 \begin{cases} \mathcal{Q} \\ \text{from} \\ S_{init} \\ \text{until} \\ B \\ \text{loop} \\ S_{body} \\ \text{end} \\ \\ \{ \mathbf{R} \} \end{cases}   \begin{cases} \mathcal{Q} \\ S_{init} \\ \text{while} (\neg B) \ \{ \\ S_{body} \\ \} \\ \\ \{ \mathbf{R} \} \end{cases}
```

- $\{Q\}$   $S_{init}$ while  $(\neg B)$  {  $S_{body}$ }
- In case of C/Java,  $\neg B$  denotes the **stay condition**.
- In case of Eiffel, B denotes the exit condition.
   There is native, syntactic support for checking/proving the total correctness of loops.

23 of 43

# **Contracts for Loops: Syntax**

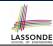

```
from
   Sinit
   invariant
   invariant_tag: I -- Boolean expression for partial correctness
until
   B
loop
   Sbody
variant
   variant_tag: V -- Integer expression for termination
end
```

#### **Contracts for Loops**

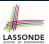

- Use of *loop invariants (LI)* and *loop variants (LV)*.
  - o *Invariants*: Boolean expressions for *partial correctness*.
    - Typically a special case of the postcondition.
       e.g., Given postcondition "Result is maximum of the array":

LI can be "Result is maximum of the part of array scanned so far".

- Established before the very first iteration.
- Maintained TRUE after each iteration.
- Variants: Integer expressions for termination
  - Denotes the *number of iterations remaining*
  - Decreased at the end of each subsequent iteration
  - Maintained positive in all iterations
  - As soon as value of LV reaches zero, meaning that no more iterations remaining, the loop must exit.
- Remember:

total correctness = partial correctness + termination

25 of 43

26 of 43

# **Contracts for Loops: Visualization**

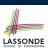

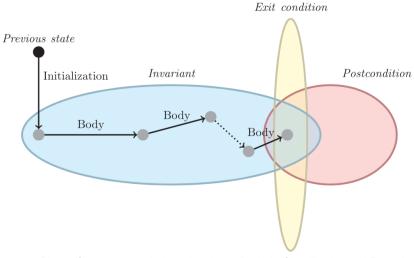

Digram Source: page 5 in Loop Invariants: Analysis, Classification, and Examples

# **Contracts for Loops: Example 1.1**

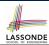

```
find_max (a: ARRAY [INTEGER]): INTEGER
 local i: INTEGER
   from
     i := a.lower ; Result := a[i]
     loop_invariant: -- \forall j \mid a.lower \leq j < i \bullet Result \geq a[j]
      across a.lower | ... | (i - 1) as j all Result >= a [j.item] end
   until
     i > a.upper
   loop
     if a [i] > Result then Result := a [i] end
   variant
     loop\_variant: a.upper - i + 1
 ensure
   correct\_result: -- \forall j \mid a.lower \leq j \leq a.upper \bullet Result \geq a[j]
     across a.lower |..| a.upper as j all Result >= a [j.item]
 end
end
27 of 43
```

# **Contracts for Loops: Example 1.2**

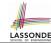

Consider the feature call find\_max(  $\langle \langle 20, 10, 40, 30 \rangle \rangle$  ), given:

- Loop Invariant:  $\forall j \mid a.lower \leq j < i \bullet Result \geq a[j]$
- Loop Variant: a.upper i + 1
- Postcondition:  $\forall j \mid a.lower \leq j \leq a.upper$  Result  $\geq a[j]$

| AFTER ITERATION | i | Result | LI       | EXIT (i > a.upper)? | LV |
|-----------------|---|--------|----------|---------------------|----|
| Initialization  | 1 | 20     | <b>✓</b> | ×                   | _  |
| 1st             | 2 | 20     | <b>✓</b> | ×                   | 3  |
| 2nd             | 3 | 20     | <b>✓</b> | ×                   | 2  |
| 3rd             | 4 | 40     | <b>✓</b> | ×                   | 1  |
| 4th             | 5 | 40     | <b>✓</b> | ✓                   | 0  |

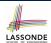

# **Contracts for Loops: Example 2.1**

```
find_max (a: ARRAY [INTEGER]): INTEGER
 local i: INTEGER
 do
   from
    i := a.lower ; Result := a[i]
    loop_invariant: -- \forall j \mid a.lower \leq j \leq i \bullet Result \geq a[j]
      across a.lower |..| i as j all Result >= a [j.item] end
    i > a.upper
   1000
     if a [i] > Result then Result := a [i] end
    i := i + 1
   variant
    loop\_variant: a.upper - i + 1
 ensure
   correct\_result: -- \forall j \mid a.lower \leq j \leq a.upper \bullet Result \geq a[j]
     across a.lower |..| a.upper as j all Result >= a [j.item]
 end
end
29 of 43
```

# Contracts for Loops: Example 2.2

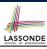

Consider the feature call find\_max(  $\langle \langle 20, 10, 40, 30 \rangle \rangle$  ), given:

- Loop Invariant:  $\forall j \mid a.lower \leq j \leq i$  Result  $\geq a[j]$
- Loop Variant: a.upper i + 1

| AFTER ITERATION | i | Result | LI       | EXIT (i > a.upper)? | LV |
|-----------------|---|--------|----------|---------------------|----|
| Initialization  | 1 | 20     | <b>_</b> | ×                   | _  |
| 1st             | 2 | 20     | <b>✓</b> | ×                   | 3  |
| 2nd             | 3 | 20     | ×        | _                   | _  |

Loop invariant violation at the end of the 2nd iteration:

$$\forall j \mid a.lower \leq j \leq \boxed{3} \bullet \boxed{20} \geq a[j]$$

evaluates to **false**  $\therefore$  20  $\ngeq$  a[3] = 40

#### 30 of 43

# **Contracts for Loops: Example 3.1**

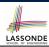

```
find_max (a: ARRAY [INTEGER]): INTEGER
 local i: INTEGER
   from
    i := a.lower ; Result := a[i]
    loop_invariant: -- \forall j \mid a.lower \leq j < i \bullet Result \geq a[j]
      across a.lower | ... | (i - 1) as j all Result >= a [j.item] end
    i > a.upper
   loop
    if a [i] > Result then Result := a [i] end
    i := i + 1
   variant
    loop_variant: a.upper - i
 ensure
   correct_result: -- \forall j \mid a.lower \leq j \leq a.upper \bullet Result \geq a[j]
    across a.lower |..| a.upper as j all Result >= a [j.item]
 end
end
31 of 43
```

# **Contracts for Loops: Example 3.2**

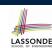

Consider the feature call find\_max(  $\langle \langle 20, 10, 40, 30 \rangle \rangle$  ), given:

- Loop Invariant:  $\forall j \mid a.lower \leq j < i \bullet Result \geq a[j]$
- Loop Variant a.upper i

| AFTER ITERATION | i | Result | LI       | EXIT (i > a.upper)? | LV |
|-----------------|---|--------|----------|---------------------|----|
| Initialization  | 1 | 20     | <b>_</b> | ×                   | _  |
| 1st             | 2 | 20     | <b>✓</b> | ×                   | 2  |
| 2nd             | 3 | 20     | <b>✓</b> | ×                   | 1  |
| 3rd             | 4 | 40     | <b>✓</b> | ×                   | 0  |
| 4th             | 5 | 40     | <b>✓</b> | ✓                   | -1 |

**Loop variant violation** at the end of the 2nd iteration  $\therefore$  a.upper – i = 4 - 5 evaluates to **non-zero**.

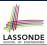

# **Contracts for Loops: Exercise**

```
class DICTIONARY[V, K]
feature {NONE} -- Implementations
values: ARRAY[K]
keys: ARRAY[K]
feature -- Abstraction Function
 model: FUN[K, V]
feature -- Queries
 get_keys(v: V): ITERABLE[K]
  local i: INTEGER; ks: LINKED_LIST[K]
    from i := keys.lower ; create ks.make_empty
    invariant
    until i > keys.upper
    do if values[i] ~ v then ks.extend(keys[i]) end
    Result := ks.new_cursor
    result_valid: \forall k \mid k \in \text{Result} \bullet model.item(k) \sim V
    no_missing_keys: \forall k \mid k \in model.domain \bullet model.item(k) \sim v \Rightarrow k \in Result
```

33 of 43

# **Proving Correctness of Loops (1)**

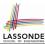

```
{Q} from Sinit invariant I until B loop Sbody variant V end {R}
```

- A loop is *partially correct* if:
  - Given precondition Q, the initialization step  $S_{init}$  establishes LI I.
  - At the end of  $S_{body}$ , if not yet to exit, **LI** I is maintained.
  - If ready to exit and LI I maintained, postcondition R is established.
- A loop *terminates* if:
  - Given LII, and not yet to exit,  $S_{body}$  maintains LVIV as positive.
  - Given LI I, and not yet to exit, S<sub>body</sub> decrements LV V.

34 of 43

#### **Proving Correctness of Loops (2)**

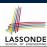

```
\{oldsymbol{Q}\} from S_{init} invariant I until B loop S_{body} variant V end \{oldsymbol{R}\}
```

A loop is partially correct if:

• Given precondition Q, the initialization step  $S_{init}$  establishes LI I.

$$\{Q\}$$
  $S_{init}$   $\{I\}$ 

• At the end of S<sub>body</sub>, if not yet to exit, *LI I* is maintained.

$$\{I \land \neg B\} \ S_{body} \ \{I\}$$

• If ready to exit and LI I maintained, postcondition R is established.

$$I \wedge B \Rightarrow R$$

• A loop *terminates* if:

• Given *LI I*, and not yet to exit,  $S_{body}$  maintains *LV V* as positive.

$$\{I \land \neg B\} \ S_{body} \ \{V > 0\}$$

• Given LI I, and not yet to exit, Sbody decrements LV V.

$$\left\{ \textit{I} \land \neg \textit{B} \right\} \; \textit{S}_{\textit{body}} \; \left\{ \; \textit{V} < \textit{V}_{0} \right\}$$

35 of 43

36 of 43

# Proving Correctness of Loops: Exercise (1.1) SSONDE

Prove that the following program is correct:

```
find_max (a: ARRAY [INTEGER]): INTEGER
 local i: INTEGER
 do
   from
     i := a.lower ; Result := a[i]
   invariant
     loop_invariant: \forall j \mid a.lower \leq j < i \bullet Result \geq a[j]
   until
     i > a.upper
   1000
     if a [i] > Result then Result := a [i] end
     i := i + 1
   variant
     loop\_variant: a.upper - i + 1
 ensure
   correct_result: \forall i \mid a.lower \leq i \leq a.upper \bullet Result \geq a[i]
end
```

# Proving Correctness of Loops: Exercise (1.2) SSONDE

Prove that each of the following *Hoare Triples* is TRUE.

1. Establishment of Loop Invariant:

```
{ True }
i := a.lower
Result := a[i]
{ \forall j \mid a.lower \leq j < i \bullet Result \geq a[j] }
```

2. Maintenance of Loop Invariant:

```
 \left\{ \begin{array}{l} \forall j \mid a.lower \leq j < i \bullet Result \geq a[j] \land \neg (i > a.upper) \end{array} \right. \\ \textbf{if} \ a \ [i] > Result \ then \ Result := a \ [i] \ \textbf{end} \\ i := i + 1 \\ \left\{ \begin{array}{l} \forall j \mid a.lower \leq j < i \bullet Result \geq a[j] \end{array} \right. \right\}
```

3. Establishment of Postcondition upon Termination:

```
\forall j \mid a.lower \leq j < i \bullet Result \geq a[j] \land i > a.upper

\Rightarrow \forall j \mid a.lower \leq j \leq a.upper \bullet Result \geq a[j]
```

37 of 43

# Proving Correctness of Loops: Exercise (1.3) SSONDE

Prove that each of the following *Hoare Triples* is TRUE.

4. Loop Variant Stays Positive Before Exit:

```
 \left\{ \begin{array}{l} \forall j \mid a.lower \leq j < i \bullet \ Result \geq a[j] \land \neg(i > a.upper) \end{array} \right. \\ \textbf{if} \ a \ [i] > \textbf{Result then Result} := a \ [i] \ \textbf{end} \\ i := i + 1 \\ \left\{ \begin{array}{l} a.upper - i + 1 > 0 \end{array} \right. \right\}
```

**5.** Loop Variant Keeps Decrementing before Exit:

{ 
$$\forall j \mid a.lower \leq j < i \bullet Result \geq a[j] \land \neg(i > a.upper)$$
 }   
 **if**  $a \mid i \mid > Result then Result := a \mid i \mid end$    
  $i := i + 1$  {  $a.upper - i + 1 < (a.upper - i + 1)_0$  }

where  $(a.upper - i + 1)_0 \equiv a.upper_0 - i_0 + 1$ 

38 of 43

# **Proof Tips (1)**

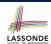

$${Q} S {R} \Rightarrow {Q \land P} S {R}$$

In order to prove  $\{Q \land P\} \le \{R\}$ , it is sufficient to prove a version with a *weaker* precondition:  $\{Q\} \le \{R\}$ .

#### Proof:

- ∘ Assume:  $\{Q\}$  S  $\{R\}$ It's equivalent to assuming:  $\boxed{Q} \Rightarrow wp(S,R)$  (A1)
- To prove: {Q ∧ P} S {R}
  - It's equivalent to proving:  $Q \land P \Rightarrow wp(S, R)$
  - Assume:  $Q \wedge P$ , which implies |Q|
  - According to (A1), we have wp(S, R).

39 of 43

# **Proof Tips (2)**

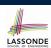

When calculating wp(S, R), if either program S or postcondition R involves array indexing, then R should be augmented accordingly.

e.g., Before calculating wp(S, a[i] > 0), augment it as

$$wp(S, a.lower \le i \le a.upper \land a[i] > 0)$$

e.g., Before calculating wp(x := a[i], R), augment it as  $wp(x := a[i], a.lower \le i \le a.upper \land R)$ 

# Index (1)

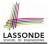

Weak vs. Strong Assertions

**Motivating Examples (1)** 

**Motivating Examples (2)** 

**Software Correctness** 

**Hoare Logic** 

**Hoare Logic and Software Correctness** 

Hoare Logic: A Simple Example Proof of Hoare Triple using wp Denoting New and Old Values

wp Rule: Assignments (1)wp Rule: Assignments (2)

wp Rule: Assignments (3) Exercisewp Rule: Assignments (4) Exercise

wp Rule: Alternations (1)

41 of 43

# Index (2)

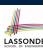

wp Rule: Alternations (2)

wp Rule: Alternations (3) Exercisewp Rule: Sequential Composition (1)wp Rule: Sequential Composition (2)

wp Rule: Sequential Composition (3) Exercise

Loops

**Loops: Binary Search Correctness of Loops** 

**Contracts for Loops: Syntax** 

**Contracts for Loops** 

Contracts for Loops: Visualization Contracts for Loops: Example 1.1 Contracts for Loops: Example 1.2 Contracts for Loops: Example 2.1

# Index (3)

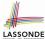

**Contracts for Loops: Example 2.2** 

**Contracts for Loops: Example 3.1** 

**Contracts for Loops: Example 3.2** 

**Contracts for Loops: Exercise** 

**Proving Correctness of Loops (1)** 

**Proving Correctness of Loops (2)** 

**Proving Correctness of Loops: Exercise (1.1)** 

**Proving Correctness of Loops: Exercise (1.2)** 

**Proving Correctness of Loops: Exercise (1.3)** 

**Proof Tips (1)** 

**Proof Tips (2)**